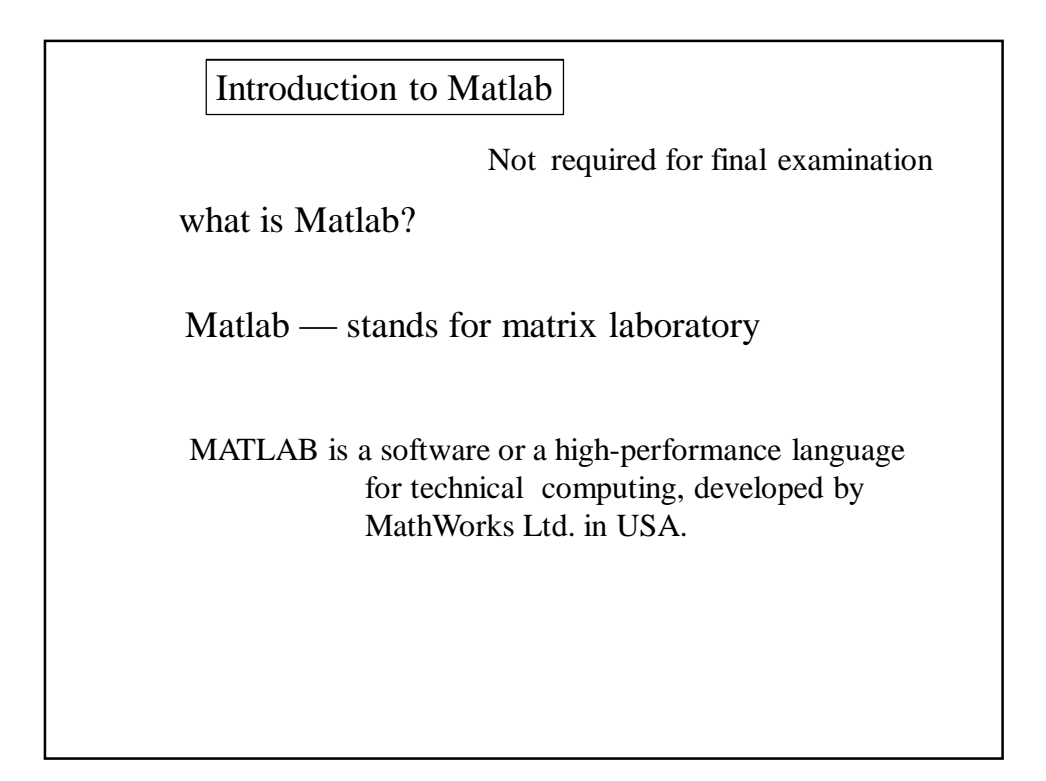

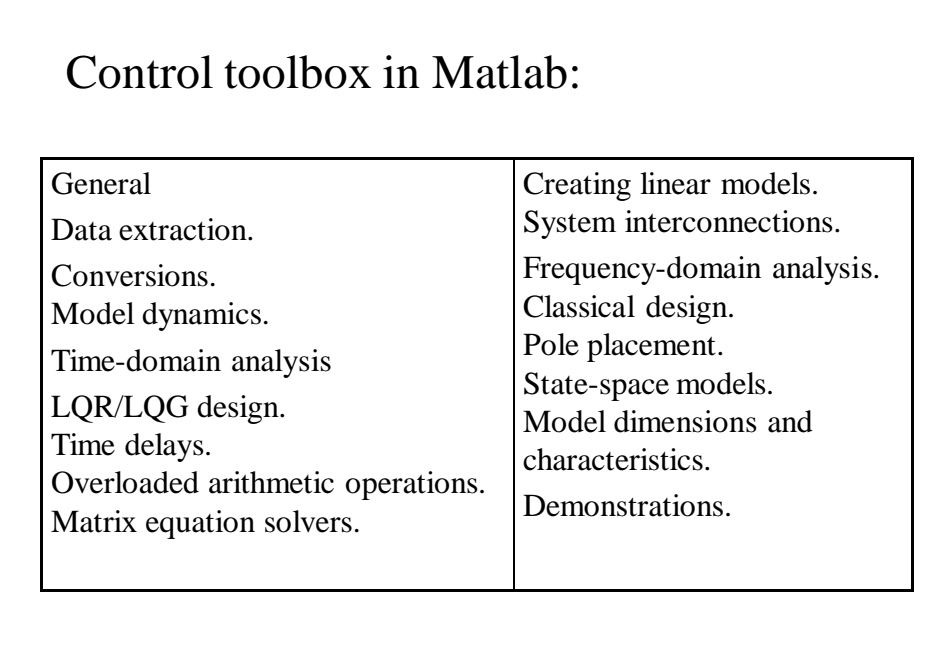

$$
[{\text{Models of control systems in Matlab}}]
$$
\n
$$
a_n \frac{d^n c(t)}{dt^n} + a_{n-1} \frac{d^{n-1} c(t)}{dt^{n-1}} + L + a_1 \frac{dc(t)}{dt} + a_0 c(t)
$$
\n
$$
= b_m \frac{d^m r(t)}{dt^m} + b_{m-1} \frac{d^{m-1} r(t)}{dt^{m-1}} + L + b_1 \frac{dr(t)}{dt} + b_0 r(t)
$$
\n
$$
\frac{C(s)}{R(s)} = \frac{b_m s^m + b_{m-1} s^{m-1} + L + b_1 s + b_0}{a_n + a_{n-1} s^{n-1} + L + a_1 s + a_0} = G(s)
$$

$$
\frac{C(s)}{R(s)} = \frac{b_m s^m + b_{m-1} s^{m-1} + L + b_1 s + b_0}{a_n + a_{n-1} s^{n-1} + L + a_1 s + a_0} = G(s)
$$
  
num = [b\_m, b\_{m-1}, ..., b\_1, b\_0]  
den = [a\_n, a\_{n-1}, ..., a\_1, a\_0]  
sys = tf [num, den]

Dr. –Ing. W. Wang, Dept. of Automatic Control, SJTU

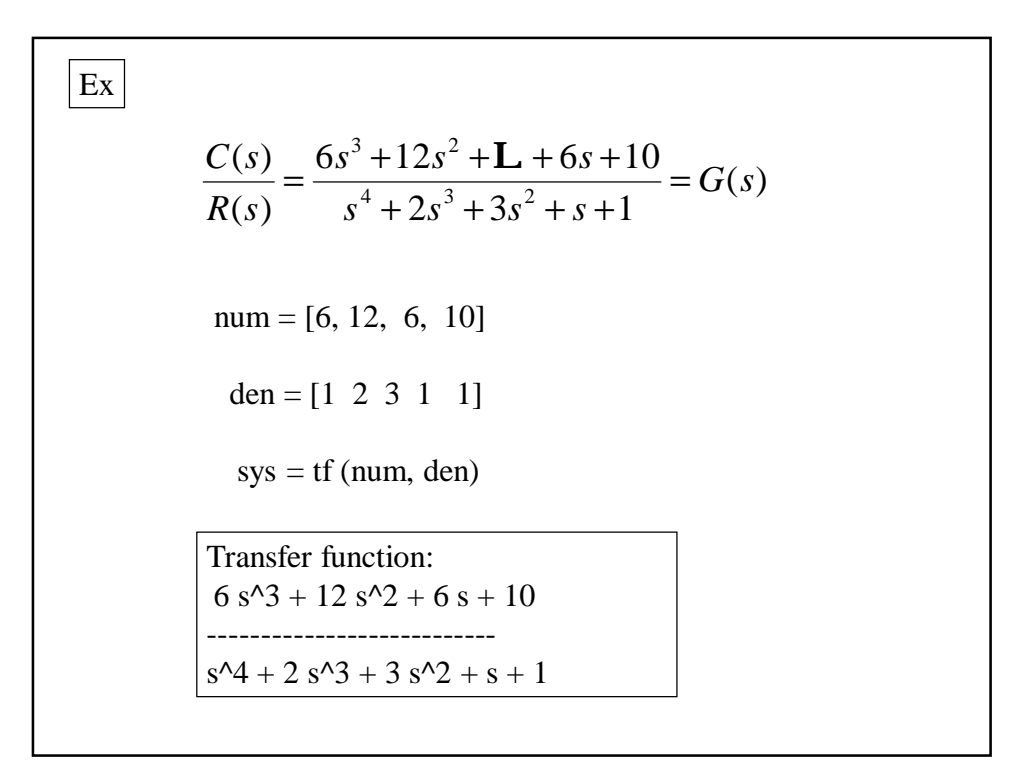

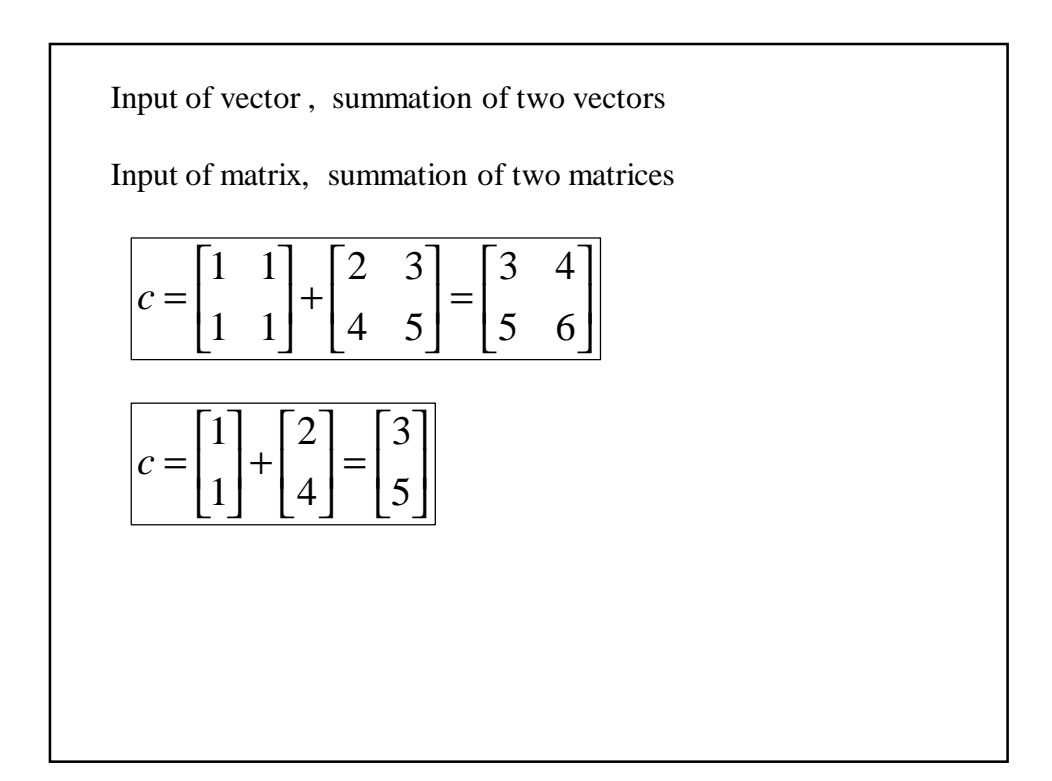